**Governo Italiano** 

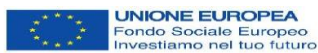

## **Ministero del Lavoro** e delle Politiche Sociali

Home / Amministrazione Trasparente / Bandi di gara e contratti / Avviso pubblico n. 1/2019 PaIS a valere sul PON Inclusione (FSE 2014-2020) per la presentazione di progetti nell'ambito dei Patti per l'Inclusione Sociale

## Avviso pubblico n. 1/2019 PaIS a valere sul PON Inclusione (FSE 2014-2020) per la presentazione di progetti nell'ambito dei **Patti per l'Inclusione Sociale**

## **Avviso pubblico n. 1/2019 PaIS a valere sul PON Inclusione (FSE 2014-2020) per la presentazione di progetti nell'ambito dei Patti per l'Inclusione Sociale**

Data di pubblicazione: **27 settembre 2019** Data di scadenza: **30 settembre 2020**

Con Decreto del Direttore Generale per la Lotta alla povertà e per la programmazione sociale del 27 settembre 2019 è stato adottato l'Avviso pubblico n. 1/2019 PaIS. **Rivolto agli Ambiti territoriali, con una dotazione finanziaria complessiva di 250 milioni di euro a valere sul PON Inclusione (FSE 2014-2020), l'Avviso sostiene gli interventi di inclusione attiva e di contrasto alla povertà e all'esclusione sociale previsti nei [Patti per l'Inclusione Sociale](https://www.lavoro.gov.it/redditodicittadinanza/Patto-per%20-inclusione-sociale/Pagine/default.aspx)** sottoscritti dai beneficiari del Reddito di cittadinanza e da altre persone in povertà.

Sono ammessi a presentare proposte progettuali a valere sul presente Avviso esclusivamente gli Ambiti territoriali di cui alla Tabella allegata (Allegato 1), come da ultima rilevazione disponibile alla Direzione Generale per la Lotta alla povertà e per la programmazione sociale a seguito di consultazione delle Amministrazioni regionali.

**Le proposte progettuali dovranno porsi in linea di continuità con gli interventi già valutati e ammessi a finanziamento attraverso l['Avviso 3/2016](http://www.lavoro.gov.it/Amministrazione-Trasparente/Bandi-gara-e-contratti/Pagine/Avviso-PON-Inclusione-3-agosto-2016.aspx)**, con la stessa struttura e le stesse finalità e dovranno essere coerenti con le [Linee guida per la definizione dei Patti per l'inclusione sociale.](https://www.lavoro.gov.it/redditodicittadinanza/Documents/Linee-guida-Patti-inclusione-sociale.pdf)

Le risorse destinate al finanziamento dei progetti sono ripartite tra gli Ambiti territoriali secondo due criteri:

- numero dei residenti sul totale dei residenti della Regione di appartenenza (peso 40%);
- numero dei beneficiari del Reddito di Inclusione e del Reddito di cittadinanza sul totale dei beneficiari regionali, come comunicati dall'INPS con riferimento alle erogazioni del mese di maggio 2019 (peso 60%).

**L'entità delle risorse spettanti agli Ambiti territoriali verrà stabilita in base al livello di avanzamento della spesa del progetto finanziato sull'Avviso 3/2016 alla data del 6 dicembre 2019.**

Le proposte progettuali devono essere presentate esclusivamente attraverso la funzionalità messa a disposizione dalla piattaforma SIGMA INCLUSIONE, all'interno di una delle **finestre temporali** di seguito indicate:

- per i soggetti con un livello di spesa approvata uguale o superiore al 50%: a partire dal 20 gennaio 2020 e fino alle 23:59 del 20 marzo 2020;
- per i soggetti con un livello di spesa approvata compreso tra un importo inferiore al 50% e uguale o superiore al 25%: a partire dal 20 aprile 2020 e fino alle 23:59 del 19 giugno 2020;
- per i soggetti con un livello di spesa approvata compreso tra un importo inferiore al 25% e uguale o superiore al 5%: a partire dal 20 luglio 2020 fino alle 23:59 del 30 settembre 2020.

È consentita la presentazione della proposta progettuale solo nella finestra temporale corrispondente al livello percentuale di spesa approvata a valere sull'Avviso 3/2016. Eventuali deroghe verranno valutate e, se del caso, autorizzate dall'AdG.

**I soggetti interessati potranno formulare quesiti esclusivamente tramite mail. I predetti quesiti dovranno essere inviati entro le 16:00 del 10 gennaio 2020** al seguente indirizzo mail della Direzione Generale per la Lotta alla povertà e per la programmazione sociale [avviso.pais@lavoro.gov.it](mailto:avviso.pais@lavoro.gov.it) e riportare come oggetto: "AVVISO 1/2019 - PaIS - QUESITO".

Le risposte ai quesiti di interesse generale saranno pubblicate sulla presente pagina e sul sito [internet del PON Inclusione.](http://poninclusione.lavoro.gov.it/) Sui medesimi siti internet saranno pubblicate tutte le informazioni relative al procedimento di cui al presente Avviso.

## [Decreto direttoriale n. 332 del 27 settembre 2019](https://www.lavoro.gov.it/temi-e-priorita/europa-e-fondi-europei/focus-on/pon-Inclusione/Documents/DD-n-332-del-27092019-Approvazione-Avviso-PaIS.pdf) che approva [l'Avviso pubblico 1/2019-PaIS](https://www.lavoro.gov.it/Amministrazione-Trasparente/Bandi-gara-e-contratti/Documents/Avviso-1-2019-PaIS-PON-Inclusione.pdf)

Allegati all'Avviso pubblico 1/2019-PaIS:

- 1. [Tabelle regionali di riparto delle risorse tra gli Ambiti territoriali;](https://www.lavoro.gov.it/Amministrazione-Trasparente/Bandi-gara-e-contratti/Documents/1-Tabelle-regionali-riparto-risorse-tra-Ambiti-territoriali-PaIS.pdf)
- 2. Modello [Attestazione del livello di spesa](https://www.lavoro.gov.it/Amministrazione-Trasparente/Bandi-gara-e-contratti/Documents/2-Modello-Attestazione-livello-spesa-PaIS.pdf) (scaricabile dalla piattaforma SIGMA Inclusione);
- 3. [Domanda di ammissione al finanziamento](https://www.lavoro.gov.it/Amministrazione-Trasparente/Bandi-gara-e-contratti/Documents/3-Domanda-ammissione-finanziamento-PaIS.doc) (da compilare, sottoscrivere e caricare sulla piattaforma SIGMA Inclusione)*;*
- 4. [Modello -](https://www.lavoro.gov.it/Amministrazione-Trasparente/Bandi-gara-e-contratti/Documents/4-Modello-Delega-PaIS.doc) Delega (da compilare, sottoscrivere e caricare sulla piattaforma SIGMA Inclusione);
- 5. Modello [Adesione Partner di progetto](https://www.lavoro.gov.it/Amministrazione-Trasparente/Bandi-gara-e-contratti/Documents/5-Modello-Adesione-Partner-PaIS.doc) (da compilare, sottoscrivere e caricare sulla piattaforma SIGMA Inclusione);
- 6. Modello [Scheda intervento](https://www.lavoro.gov.it/Amministrazione-Trasparente/Bandi-gara-e-contratti/Documents/6-Modello-Scheda-intervento-PaIS.pdf) (da compilare esclusivamente attraverso l'apposita funzionalità presente sulla piattaforma SIGMA Inclusione); 6.1 Modello - [Piano finanziario e cronoprogramma di spesa](https://www.lavoro.gov.it/Amministrazione-Trasparente/Bandi-gara-e-contratti/Documents/6-1-Modello-Piano-finanziario-cronoprogramma-spesa-PaIS.pdf) (da compilare esclusivamente attraverso l'apposita funzionalità presente sulla piattaforma SIGMA Inclusione);
- 7. [Guida alla compilazione della scheda intervento;](https://www.lavoro.gov.it/Amministrazione-Trasparente/Bandi-gara-e-contratti/Documents/7-Guida-compilazione-scheda-intervento-PaIS.pdf)
- 8. Schema [Convenzione di Sovvenzione.](https://www.lavoro.gov.it/Amministrazione-Trasparente/Bandi-gara-e-contratti/Documents/8-Schema-Convenzione-Sovvenzione-PaIS.pdf)

[Decreto direttoriale n. 319 del 17 settembre 2019](https://www.lavoro.gov.it/temi-e-priorita/europa-e-fondi-europei/focus-on/pon-Inclusione/Documents/DD-n-319-del-17092019-UCS-Sanita.pdf) che approva la ["Nota metodologica che riporta le](https://www.lavoro.gov.it/temi-e-priorita/europa-e-fondi-europei/focus-on/pon-Inclusione/Documents/Nota-metodologica-UCS-Sanita-PON-Inclusione.pdf)  [tabelle standard dei costi unitari -](https://www.lavoro.gov.it/temi-e-priorita/europa-e-fondi-europei/focus-on/pon-Inclusione/Documents/Nota-metodologica-UCS-Sanita-PON-Inclusione.pdf) costi del personale - CCNL Comparto Sanità" nel quadro delle opzioni di semplificazione per la rendicontazione dei costi del personale a valere sul FSE di cui all'art. 67.1 (b) del Regolamento (UE)1303/2013.